# **ИСПОЛЬЗОВАНИЕ МЕТОДОВ ГИС В ИССЛЕДОВАНИИ ЗАБОЛЕВАЕМОСТИ НАСЕЛЕНИЯ ВОЛОЖИНСКОГО РАЙОНА МИНСКОЙ ОБЛАСТИ**

#### *Курлович О.А.*

## *(Белорусский государственный университет, Минск)*

*Изучение влияния природных и антропогенных факторов на заболеваемость населения путем координирования с помощью ГИС распространения факторов и определенных групп заболеваний. Исследования проводились на примере Воложинского района, Минской области, однако имеют и более широкий спектр применения. Результаты исследований позволили выявить закономерные связи между заболеваниями и факторами влияния и разработать ряд рекомендаций по улучшению экологической обстановки района.*

Введение. В настоящее время в Республике Беларусь достаточно четко организована система медицинского учета информации касательно заболеваемости населения. Первичный сбор информации осуществляется на уровне самостоятельных медицинских учреждений. Информация о заболеваемости стекается в статистические отделы районных территориальных медицинских объединений, а затем в организационно-методические отделы областных клинических больниц. На республиканском уровне информация суммируется в Министерстве здравоохранения. По большей части информация распространяется и хранится в виде таблиц, где отражены данные как по группам болезней, так и по отдельным видам. На сегодняшний день простой статистический подход в данной сфере требует реорганизации и применения новейших методов исследований и новых технологий при обработке фактического материала. Одним из возможных инструментариев обработки медицинской информации могут являться географические информационные системы (ГИС), с помощью которых возможен более оперативный и глубокий анализ изучаемых процессов и явлений, визуализация пространственной информации на качественно новом уровне. Географические информационные системы в настоящее время сочетают в себе точность и качество цифровых карт, огромное количество справочной информации, мощный набор инструментов для обработки и анализа данных и непременно способность обмена специализированной информацией через Internet. Для выполнения своего предназначения как

**328**

информационной системы ГИС должны позволять собирать новую информацию и обновлять уже имеющуюся, манипулировать с накопленной информацией, производить пространственный и временной анализ, а также выдавать полученные результаты как в компьютерном, так и в традиционном, привычном для большинства людей виде карт, таблиц и графиков.

# **Методика исследований**

**Методика создания цифровых карт по основным группам заболеваемости населения Минской области и зонам медицинского обслуживания Воложинского района.** Собранная информация по заболеваемости населения Минской области представляла собой статистические данные по группам болезней и по их отдельным видам, представленные в виде таблиц [1]. Для визуализации данных с помощью ГИС были выполнены следующие виды работ:

1) создание цифровых слоев, отражающих границы административнотерриториальных единиц Минской области и их центры;

2) ввод данных по заболеваемости населения в атрибутивную таблицу цифрового слоя районов;

3) создание карт по отдельным группам болезней методом качественного фона;

4) компоновка карт.

Для создания цифровых слоев, отражающих границы административнотерриториальных единиц Минской области и их центры, были использованы топографические карты масштаба 1:500 000. Было осуществлено их сканирование и пространственная привязка. Оцифровка объектов осуществлялась в ГИС ArcGis (продукт компании ESRI, США).

На втором этапе в атрибутивную таблицу цифрового слоя районов Минской области заносилась информация по заболеваемости населения. Для картографического представления были выбраны отдельные группы болезней: новообразования, болезни крови и кроветворных органов, болезни эндокринной системы и расстройств питания, болезни системы кровообращения, болезни органов дыхания, врожденные аномалии, деформации и хромосомные нарушения. Для данных групп болезней были в режиме компоновки созданы карты методом качественного фона.

Система медицинского обслуживания населения Воложинского района Минской области включает в себя районную больницу и поликлинику, находящихся в городе Воложине, Ивенецкую горпоселковую больницу и 7 фельдшерско-акушерских пунктов - ФАП (д. Богданов, Подберезь, Вишлево, Забрезье, Городьки, Першаи, Раков). За каждым медицинским учреждением закреплена зона медицинского обслуживания (рис. 1).

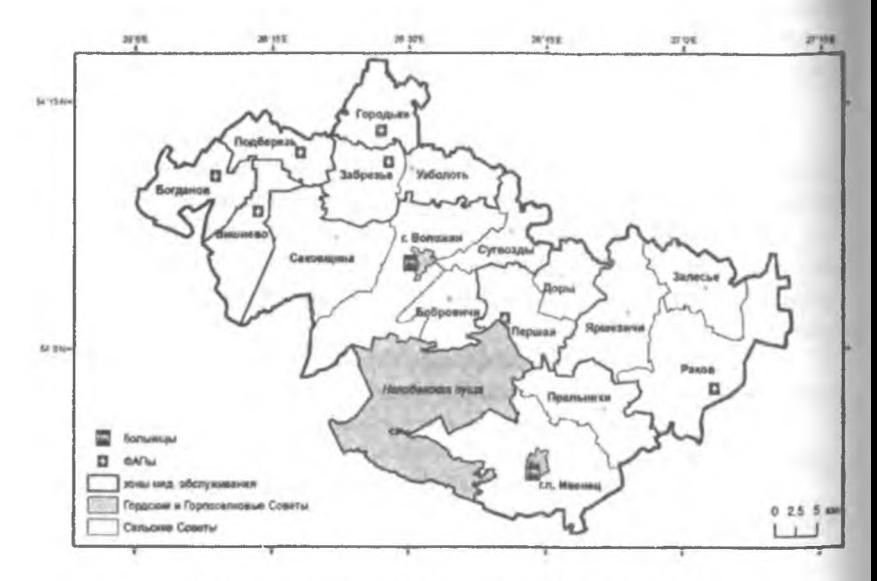

Рис. 1. Система медицинского обслуживания Воложинского района

ГИС-визуализация данных медицинского характера для Воложинского района включала в себя следующие этапы:

1) создание цифровых слоев, отражающих границы сельских Советов, их центры, а также границы зон медицинского обслуживания населения, больницы и ФАПы;

2) ввод данных по заболеваемости населения в атрибутивную таблицу цифрового слоя зон медицинского обслуживания населения;

3) создание карт по отдельным группам болезней методом качественного фона;

4) компоновка карт.

Для создания цифровых слоев, отражающих границы сельских Советов, их центры, а также грани зон медицинского обслуживания населения, больницы и ФАПы, были использованы топографические карты масштаба 1:200 ООО, а также дежурная карта сельских Советов отдела по земельным ресурсам Воложинского исполкома и списки сельских населенных пунктов Воложинского района на 1 января 2005 года отдела статистики по Воложинскому району Минского областного управления статистики. Было осуществлено сканирование и пространственная привязка бумажных картографических материалов. Оцифровка объектов осуществлялась в ГИС ArcGis. Затем в атрибутивную таблицу цифрового слоя зоны медицинского обслуживания населения заносилась информация по заболеваемости населения. Для картографического представления были выбраны отдельные группы болезней: новообразования, болезни крови и кроветворных органов, болезни эндокринной системы и расстройств питания, болезни системы кровообращения, болезни органов дыхания, врожденные аномалии, деформации и хромосомные нарушения. Для данных групп болезней были в режиме компоновки созданы карты методом качественного фона.

**Методика создания цифровых карт основных природных и антропогенных факторов, влияющих на заболеваемость населения Boложинского района.** Среди основных факторов, имеющих определенное влияние на заболеваемость населения Воложинского района, нами были отмечены следующие.

1) *природные:* разломы кристаллического фундамента, гипсометрия, гидрография, лесные массивы;

2) *антропогенные:* радиационная обстановка (плотность загрязнения цезием-137) на 1990 и 2004 годы, пути сообщения, населенные пункты, промышленность.

По каждому из факторов были созданы в ГИС-проекте цифровые слои.

Цифровой слой *«разломы кристаллического фундамента»* был создан на основе бумажных карт монографии «Геология Беларуси» [2]. Были осуществлены сканирование и привязка данных картографических материалов и последующая их оцифровка. Разломы группируются в группы: раннеархейского, позднеархейского, раннепротерозойско-рифейского и рифейского заложения.

*Гипсометрическая поверхность, гидрография и лесные массивы* Воложинского района были созданы на основе топографических карт масштаба 1:200 000. Четыре листа топографических карт были отсканированы и пространственно координированы с помощью приложения Autodesk Raster Design 3 программы Autodesk Map 6. Векторное изображение было создано в среде ArcGis. Векторные объекты оцифровывались согласно следующим слоям вида: рельеф - горизонтали основные утолщенные, горизонтали основные, горизонтали дополнительные (полугоризонтали); отметки высот, отметки урезов воды, реки и ручьи, водохранилища и пруды, граница района, лесные массивы. Для каждого слоя цифровой карты рельефа была создана атрибутивная таблица, в которую были занесены данные о каждом

объекте. На основе векторных слоев, отражающих рельеф в модуле Spatial Analyst ГИС ArcGis 9.0, была создана грид-поверхность рельефа.

В создании грид-поверхности можно выделить следующие этапы:

1) преобразование линейной гемы «рельеф», представленной в виде изолиний, в точечную тему с атрибутами высоты каждой точки;

2) использование функции модуля Spatial Analyst по созданию интерполяционной поверхности (грид-поверхности).

На первом этапе линейная тема цифровой карты рельефа Воложинского района «рельеф», представленная в виде изолиний, была преобразована в точечную тему «точки». В результате данной операции каждая точка, использованная в оцифровке изолиний, была включена в точечную тему. В атрибутивной таблице для каждой точки была записана ее высота. Таким образом, цифровая карта рельефа с изолиниями была превращена в точечную поверхность с отметками высот каждой точки.

В ходе второго этапа был непосредственно задействован модуль Spatial Analyst, а именно его функция Interpolate Grid, позволяющая вычислить значения для всех ячеек карты по значениям ограниченного числа точек опробования. В процессе интерполяции по точечной поверхности был использован метод Сплайн.

Полученная грид-поверхность была представлена как цветовая шкала высот, выраженная в метрах над уровнем моря.

Цифровые слои, отражающие *радиационную обстановку* территории Воложинского района по состоянию на 1990 и 2004 годы (плотность загрязнения Цезием-137), были оцифрованы на основе отсканированных и пространственно координированных бумажных карт [3] и картографических ресурсов Internet.

Цифровые слои *пути сообщения и населенные пункты* были также созданы на основе топографических карт масштаба Г.200 ООО. Векторные объекты оцифровывались в среде ArcGis согласно следующим слоям вида: пути сообщения - железные дороги, автомагистрали, автомобильные дороги с покрытием, проселочные и полевые дороги; населенные пункты. Для каждого слоя цифровой карты рельефа была создана атрибутивная таблица, в которую были занесены данные о каждом объекте.

Цифровой слой *«промышленность»* был создан на основе данных отдела статистики по Воложинскому району Минского областного управления статистики и цифрового слоя населенных пунктов.

В Воложине действуют следующие промышленные предприятия: ОАО Воложинский маслосырзавод (пищевая промышленность); ОАО Воложинский льнокомбинат (легкая промышленность); комбинат кооперативной промышленности (пищевая промышленность), включающий Boложинский хлебзавод и Воложинский колбасный цех; Райагропромтехника (машиностроения и металлообработка); Воложинский лесхоз (лесная и деревообрабатывающая промышленность); производственный цех Минского промышленного объединения пластмассовых изделий «Белпласт» (химическая промышленность).

В городском поселке Ивенец действуют: Ивенецкий деревообрабатывающий комбинат (лесная и деревообрабатывающая промышленность); Ивенецкий колбасный цех Комбината кооперативной промышленности (пищевая промышленность); КУП «Крыница» (машиностроения и металлообработка); Опытное производство по выпуску нестандартизованного оборудования и технологической оснастки для предприятий тракторного и сельскохозяйственного машиностроения (машиностроения и металлообработка); СП ОАО «Ивкон» (пищевая промышленность); Ивенецкий завод художественной керамики (легкая промышленность).

Предприятия пищевой промышленности Районного Комбината кооперативной промышленности действуют в деревнях: Раков (Раковский сырзавод); Богданов (рыбокоптильня); Першаи (мясной цех).

**ГИС-моделирование карт химического загрязнения поверхностных и грунтовых вод.** Используя программный комплекс ArcGIS 9, в пределах Воложинского района была создана точечная тема химического загрязнения вод, включающая информацию о загрязнении вод пестицидами и нитратными соединениями. Материалы точечных проб химического состава вод [4] были использованы для создания поверхностей загрязнения. Материалы и описания включали в себя информацию о пространственной позиции места взятия пробы и интерпретацию геологического химического состава вод. Данные были инициированы в ГИС, был использован метод сплайн с типом натяжение.

**ГИС-модели корреляции между поверхностями химического загрязнения вод и картами заболеваемости населения.** Повехности загрязнения вод и карты заболеваемости населения были использованы для определения корреляционной взаимосвязи. ГИС-модели корреляции между поверхностями химического загрязнения и картами заболеваемости создавались с помощью специального расширения («Spatial.CalCorrCocfbyMovingWindow», http://arcscripts.esri.com), написанного для программного комплекса ArcView 3.2. Карты корреляции строились по методике «движущегося окна». Шаг усреднения 2 км. Особенность данной методики заключается в том, что про-

грамма разбивает территорию на равные квадраты. Размер квадратов зависит от шага осреднения, т.е. если шаг осреднения 2, то территория будет разбита на серию квадратов 2 × 2 км. Далее, согласно коду программы рассчитывались коэффициенты корреляции (линейная корреляция по методу Парсона) для каждой пары поверхностей в пределах каждого квадрата. После этого производилась интерполяция полученных значений коэффициентов корреляции для всей территории ключевого участка (был использован метод сплайн с типом натяжение модуля Spatial Analyst программы ArcGIS), позволившая получить ГИС-модели корреляции.

Суть построенных ГИС-моделей корреляции заключается в том, что они позволяют количественно определить степень зависимости между химическим составом вод и распространением определенных категорий заболеваний.

Коэффициенты корреляции в ГИС-моделях варьируют от +1 до -1. *Позитивная корреляция* между химическим составом вод и распространением определенных категорий заболеваний означает прямую взаимосвязь между ними, т.е. когда повышенное содержание вредных химических веществ провоцирует повышенную заболеваемость населения или, наоборот, когда относительно экологически чистые участки соответствуют низкому уровню заболеваемости. *Негативная корреляция* означает обратную связь между химическим составом вод и распространением определенных категорий заболеваний, т.е. когда повышение химического загрязнения соответствует понижению заболеваемости или, наоборот, когда понижение химического загрязнения соответствует повышению заболеваемости.

#### **Результаты**

В результате проведенной работы были выполнены следующие задачи:

1) собраны сведения о заболеваемости населения Минской области по административно-территориальным единицам, заболеваемости населения Воложинского района по зонам медицинского обслуживания;

2) собраны сведения о химическом составе поверхностных и грунтовых вод Воложинского района;

3) создан ГИС-проект «Заболеваемость населения Воложинского района и природные и антропогенные факторы, влияющие на заболеваемость»;

4) проанализирована зависимость заболеваемости определенными группами заболеваний и химическим загрязнением вод, радиационным загрязнением окружающей среды.

При выполнении работы автором создан ГИС-проект «Заболеваемость населения Воложинского района и природные, антропогенные факторы,

влияющие на заболеваемость», включающий серию картографических материалов, визуализирующих географию основных групп заболеваемости населения Воложинского района по зонам медицинского обслуживания; гипсометрию, гидрографию, лесные массивы, пути сообщения, населенные пункты, карты химического загрязнения вод и карты корреляции между радиационной обстановкой, химическим загрязнением вод и заболеваемостью населения. Собраны сведения о влиянии химического загрязнения грунтовых и поверхностных вод на заболеваемость населения.

**Выводы.** Получены новые данные о закономерностях влияния антропогенных факторов на заболеваемость населения на территории Воложинского района. Построенные карты целесообразно внедрить в различные учреждения Воложинского района. Они позволят улучшить экологическую ситуацию за счет ограничения неблагоприятных последствий проявления современных процессов, изменения характера водоснабжения, рационального размещения промышленных, сельскохозяйственных и иных объектов, пересмотра структуры сельхозугодий и др.

Вместе с тем исследования по данной теме целесообразно на этой территории продолжить для более полного изучения большего количества факторов, способных оказывать влияние не заболеваемость населения и обеспечения экологической безопасности района.

### ЛИТЕРАТУРА

- 1. Заболеваемость населения Минской области за 2003 2004 гг. / Управление охраны здоровья Минского облисполкома. - Минск, 2005. - 208 с.
- 2. Геология Беларуси / А.С. Махнач [и др.]. Минск: Ин-т геолог, наук Нолкома, 2005.
- 3. Заболеваемость населения Минской области за 2003 2004 гг. / Управление охраны здоровья Минского облисполкома *И* TK «Экология» АН БССР, ПГО «Аэрогеология» Министерства экологии СССР. Карта радиационной обстановки на территории Воложинского района по состоянию на июнь 1990 года, масштаб 1:100 000. - Минск, 1990.
- 4. Геолого-геоморфологическое и гидрогеологическое обследование территории Воложинского района Минской области в связи с загрязнением радионуклидами / А.В. Матвеев [и др.]. - Минск: Ин-т геохимии и геофизики АН Беларуси, 1991. - 122 с.